10/11/23 Threads  $\frac{10}{11}$  PL  $\Rightarrow$  unit of execution (execution state)  $\leq$  sp -> process = bundle of resources<br>
address space, Os resources<br>
Stack de thread-create 1) Stack for the stack free stack<br>
Stack (S) user stack & kernel stack address space, OS res IC, OS Me  $\mathcal{Y}$ Stack<br>
Stack thread create () Stack for the<br>
heap<br>
data data<br>
(sele heap Stack<br>heap<br>data<br>code Hack thread-create () Stack for the<br>heap data beaution of the data data code code multithreaded (2) process process

-> Managed & scheduled by the Kernel

-> Thread Control Block (TCB)

to pause

a thread.

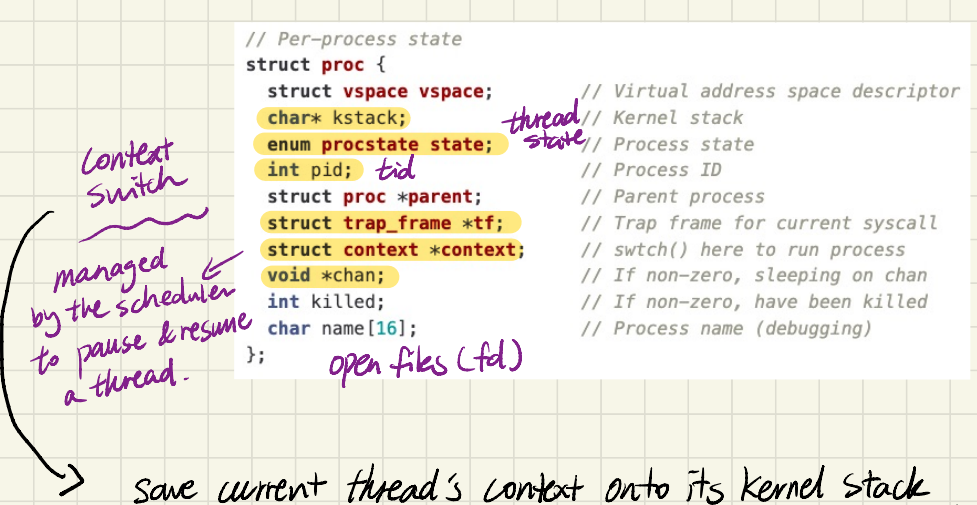

switch to the next thread's Kernel stack & pop the saved context if the next thread is from a different process, load new address space  $\ell$  flush the TLB

 $x_k$ : current thread  $\rightarrow$  scheduler  $\rightarrow$  next thread  $C$  pick new Hurad to ran)

// Force process to give up CPU on clock tick. // If interrupts were on while locks held, would need to check nlock. if (myproc() && myproc()->state == RUNNING &&  $tf$ ->trapno == TRAP IR00 + IR0 TIMER) vield(); void scheduler(void) { ↳ // Give up the CPU for one scheduling round. struct proc \*p: void vield(void) { for  $(:)$  { acquire(&ptable.lock): // DOC: yieldlock // Enable interrupts on this processor.  $M$ Proc()->state = RUNNABLE; Ready started  $sti()$ :  $sched()$ ; ! look for process to switchto int intena: // Switch to chosen process. It is the process's job // to release ptable.lock and then reacquire it if (!holding(&ptable.lock)) // before jumping back to us. panic("sched ptable.lock"); if  $(mycpu()$ ->ncli != 1) {  $cprintf("pid : %d\n', myproc()->pid);$ cprintf("ncli : %d\n", mycpu()->ncli); cprintf("intena : %d\n", mycpu()->intena); panic("sched locks"); // Process is done running for now. // It should have changed its p->state before coming back.  $if (myproc() - > state == RUNNING)$  $mvcbu()$ ->proc = 0: panic("sched running"): context if (readeflags() & FLAGS\_IF) panic("sched interruptible"); switch to  $interna = mycpu()$  ->intena; schedulerswtch(&myproc()->context, mycpu()->scheduler);  $mycpu() \rightarrow intena = intena;$ 

-

 $5$ witch to

next praces

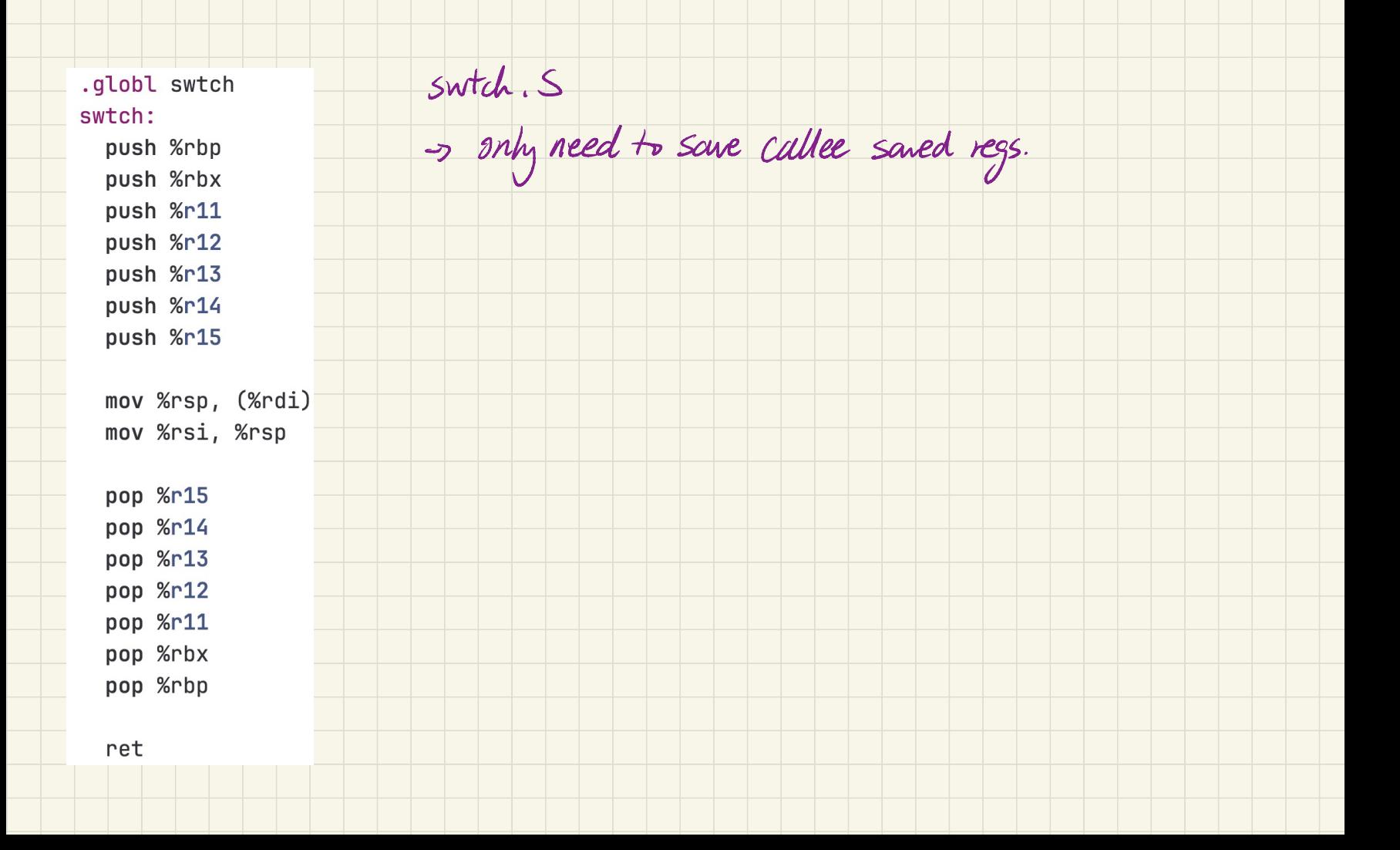

Pthreads API PR

-> pthread-create (thread-func, args)

-> pthread-join (tid) waitfor tid to exit , any thread canjoin another

-> pthread-exit(exit status) terminate the calling thread.

-> pthread-detach uponexit , clean up resources (stack) automatically .

<does not require join)

Threads Execution

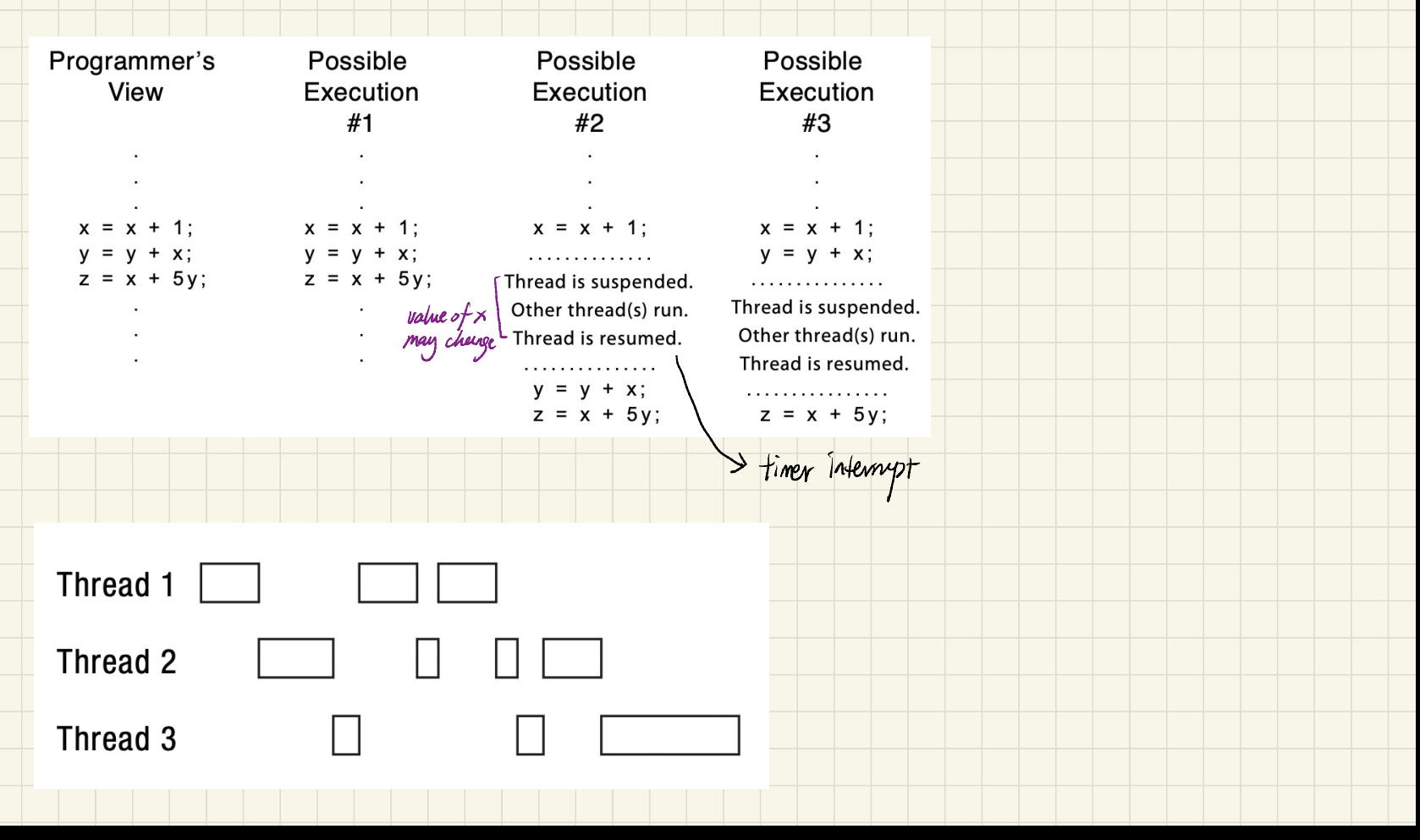

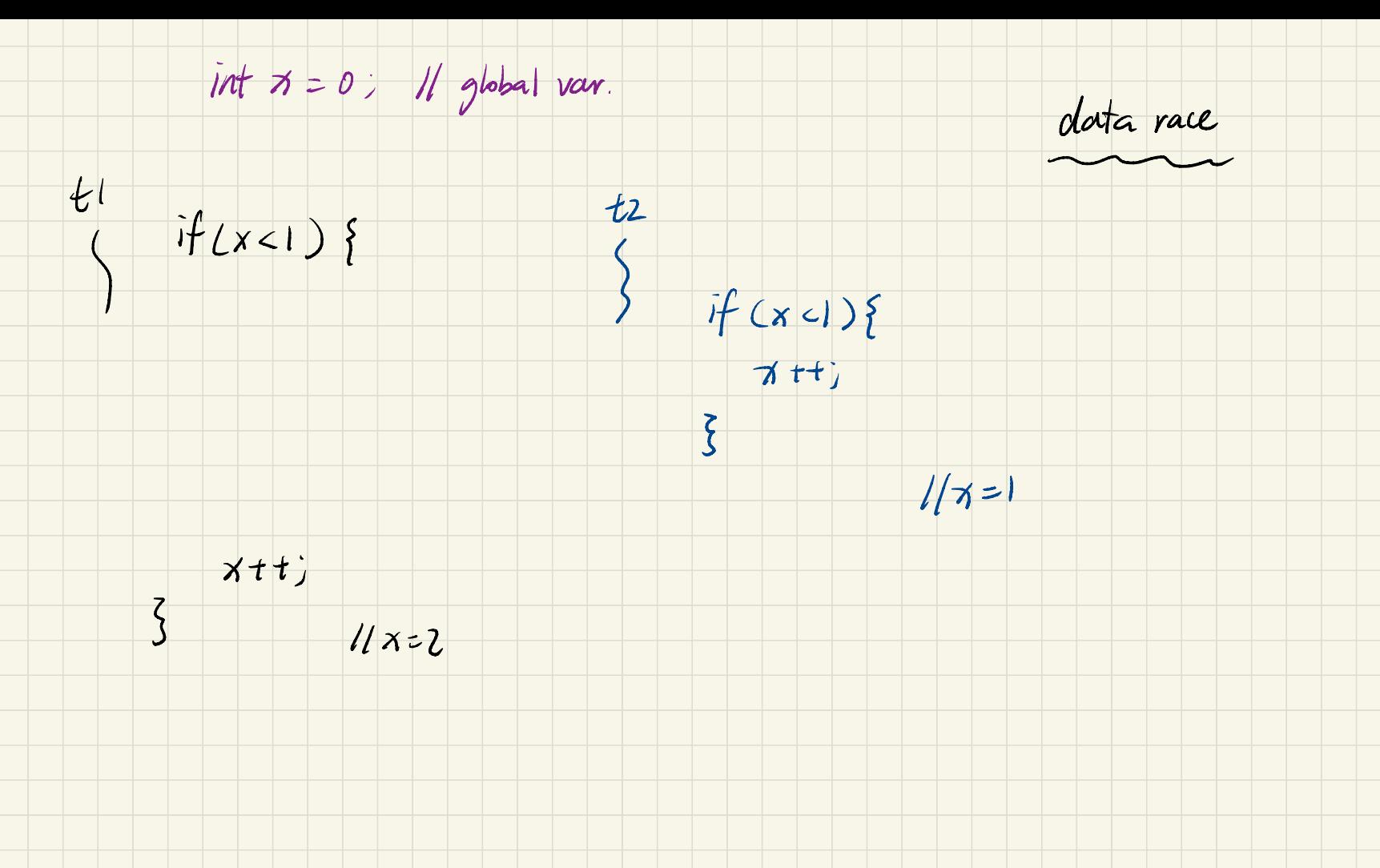

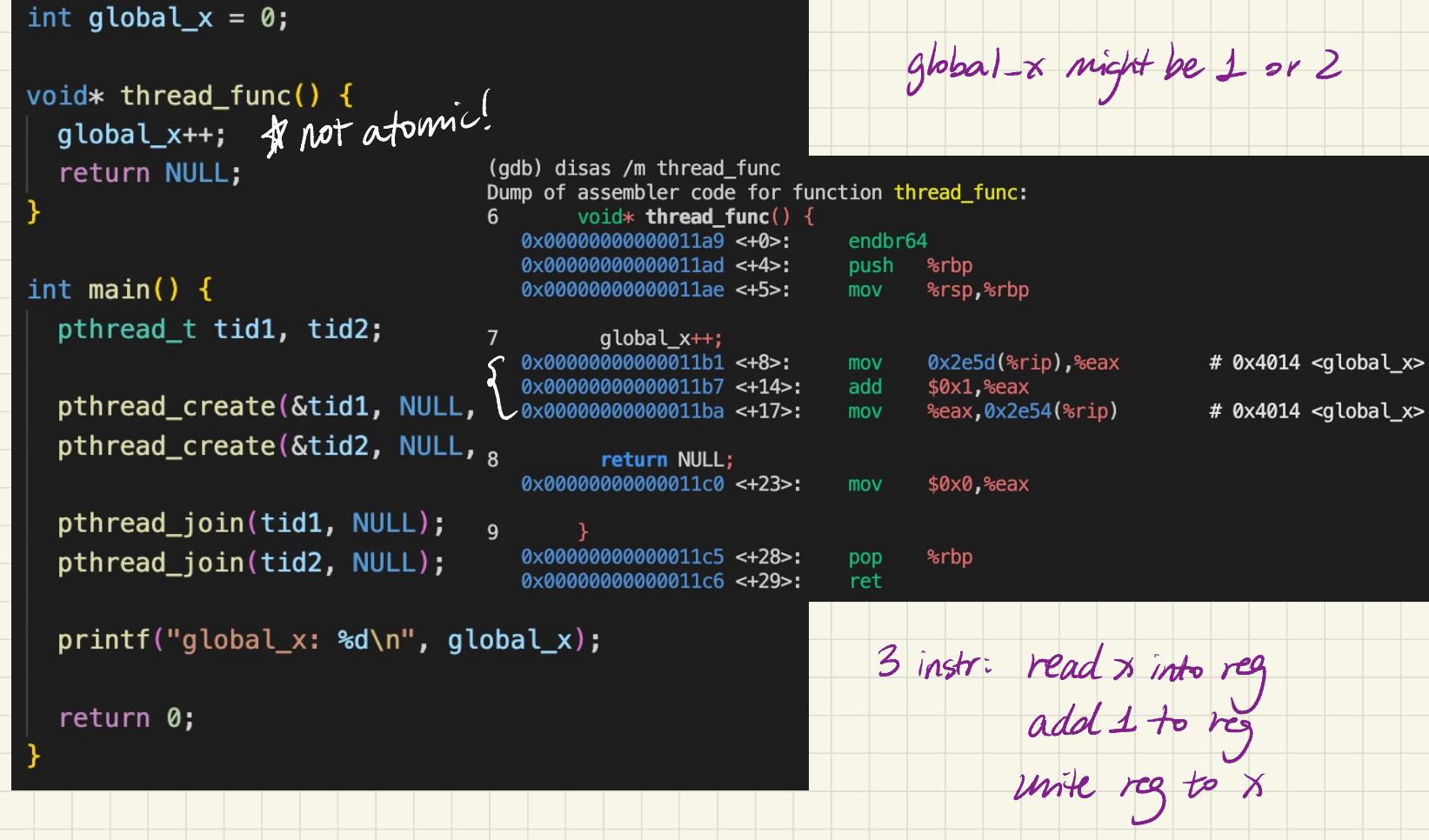

 $\sim$ 

 $t1$   $t2$ 

reads x into reg (0)

reads x into reg (0)

add <sup>1</sup> to reg (1)

write reg to  $x \neq 1$ )

add <sup>1</sup> to reg (1) write reg to  $x \ge 1$ )

```
int global x = 0:
pthread_t tids[100];
```

```
void* thread func() {
 qlobal x++;
 return NULL;
```
ł

```
int main() \{for (int i=0; i<100; i++) {
    pthread_create(&tids[i], NULL, thread_func, NULL);
  print(f''global x: %d\nu'', global x); // minimum? maximum?for (int i=0; i<100; i++) {
    pthread_join(tids[i], NULL);
  printf("global_x: %d\nu", global_x); // minimum? maximum?
```
return 0;

```
int global x = 0;
```

```
void* thread_func() {
  for (int i=0; i<100; i++) {
    qlobalx++;
  return NULL;
ł
```

```
int main() \{pthread_t tid1, tid2;
```
pthread\_create(&tid1, NULL, thread\_func, NULL); pthread\_create(&tid2, NULL, thread\_func, NULL);

```
pthread_join(tid1, NULL);
pthread_join(tid2, NULL);
```
 $print(f("global_x: %d\nu", global_x); // minimum? maximum?$ 

return 0;